## Miranda IM

## PAVEL DVOŘÁK

**A4M35OSP** 

5. TÝDEN

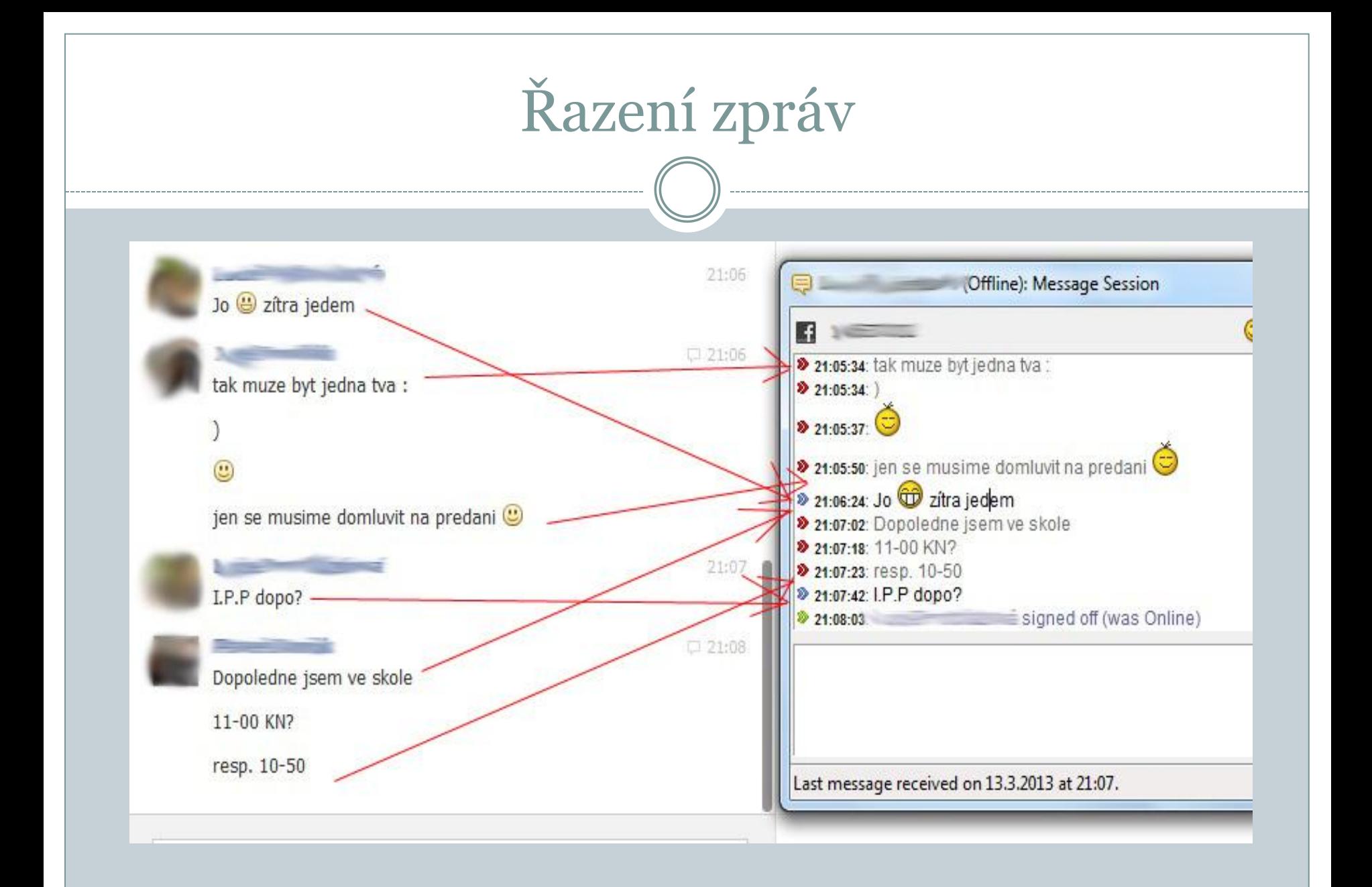

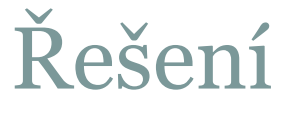

Nastavit čas příchozí zprávy na čas PC

Zatím řešeno špatně a nepřijato

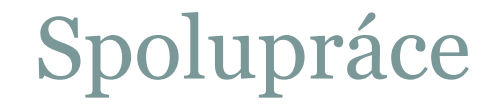

- Zkušenost kladná
- "neposlali mě do háje, když jsem tam poslal něco, co je úplně blbě"
- Ale neporadili (sami od sebe), co změnit

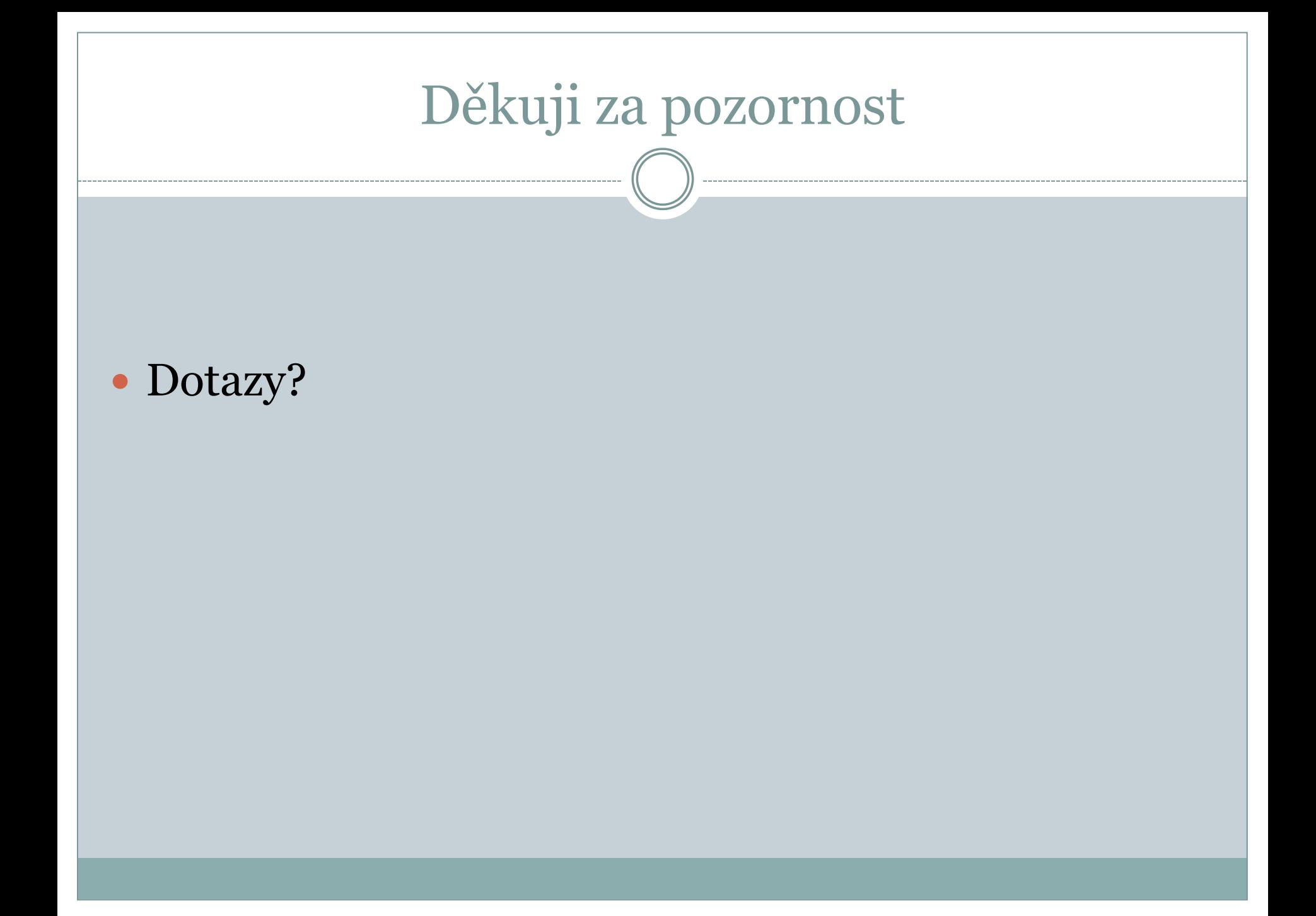